# Virtual Game Simulation

*Implementation Guide*

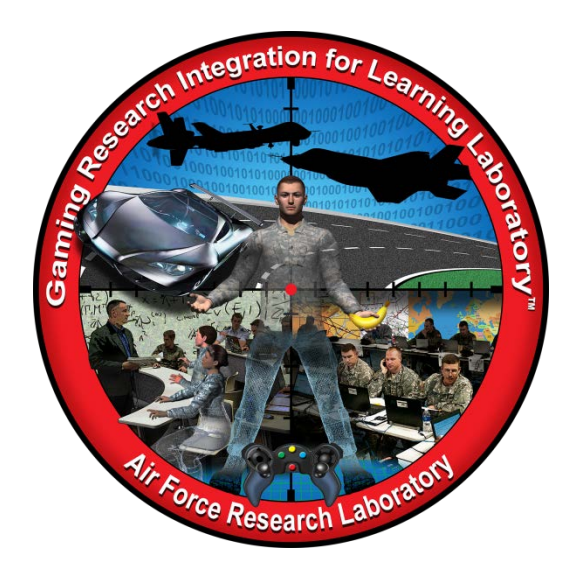

**Developed by:**

The teachers, students, and mentors in the Gaming Research Integration for Learning Laboratory™ (GRILL™) Summer 2014

#### **TABLE OF CONTENTS**

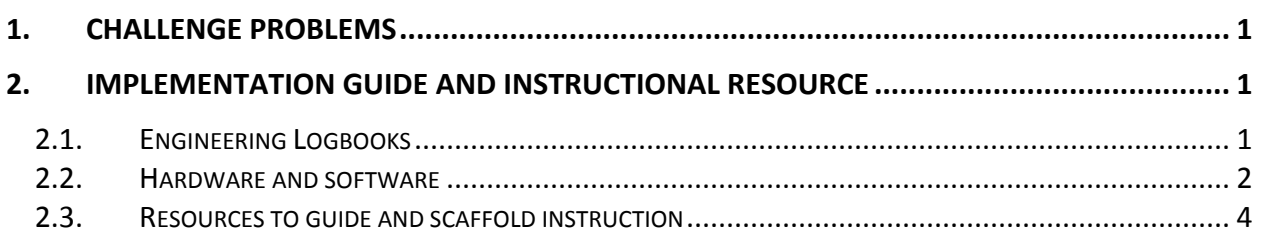

#### <span id="page-2-0"></span>**1. CHALLENGE PROBLEMS**

Modeling and Simulation professionals often utilize commercial off-the-shelf (COTS) games to provide a basis for the virtual environment training and simulation. Utilizing existing games reduces the economic investment required to provide a customized training environment and therefore moves the business or industry forward without a large investment in the development of the simulation. These challenge problems provide students with the opportunity to create virtual models similar to those used by industry professionals while using racing as the topic of interest.

## <span id="page-2-1"></span>**2. IMPLEMENTATION GUIDE AND INSTRUCTIONAL RESOURCE**

This implementation guide provides an overview of the tools and tutorials available for each challenge problem. Students developed the associated tutorials during summer internships at the GRILL™ at Wright-Patterson Air Force Base in Dayton, OH. Consistent with the philosophy of challenge problems, teachers should not give these resources and tutorials directly to students; this will help ensure students actively engage in the learning and problem-solving process. The resources and tutorials are a tool for teachers to help foster these processes and skills in students.

## <span id="page-2-2"></span>2.1. ENGINEERING LOGBOOKS

Engineering logbooks should be used by students as a personal reference about project learning and results. Logbooks are used to help monitor and control where students have invested their time, knowledge learned, resources, and problem solving. Logbooks can also be used as a resource for grades for educators.

Logbooks should have the following general expectations for entries:

- Date for each entry
- Log of personal activity, communications, and team activity
- Research and engineering analysis
- Reviewing of individual/team performance
- Include everything contributed towards the solution
- Sketches
- Class notes
- Meeting notes
- Math calculations
- Design process
- Project reflections
- Rationale for decisions
- Decision criteria
- Design alternatives
- Project requirements
- Links to helpful resources

**Note**: Include everything contributed towards the solution; the good, the bad, and the ugly.

#### <span id="page-3-0"></span>2.2. HARDWARE AND SOFTWARE

Each challenge problem requires some combination of hardware and/or software. Table 1 illustrates possible application of various tools to solve each of the problems. Do not use this list as the sole solution to the challenge problem, but as an example of a solution students may implement.

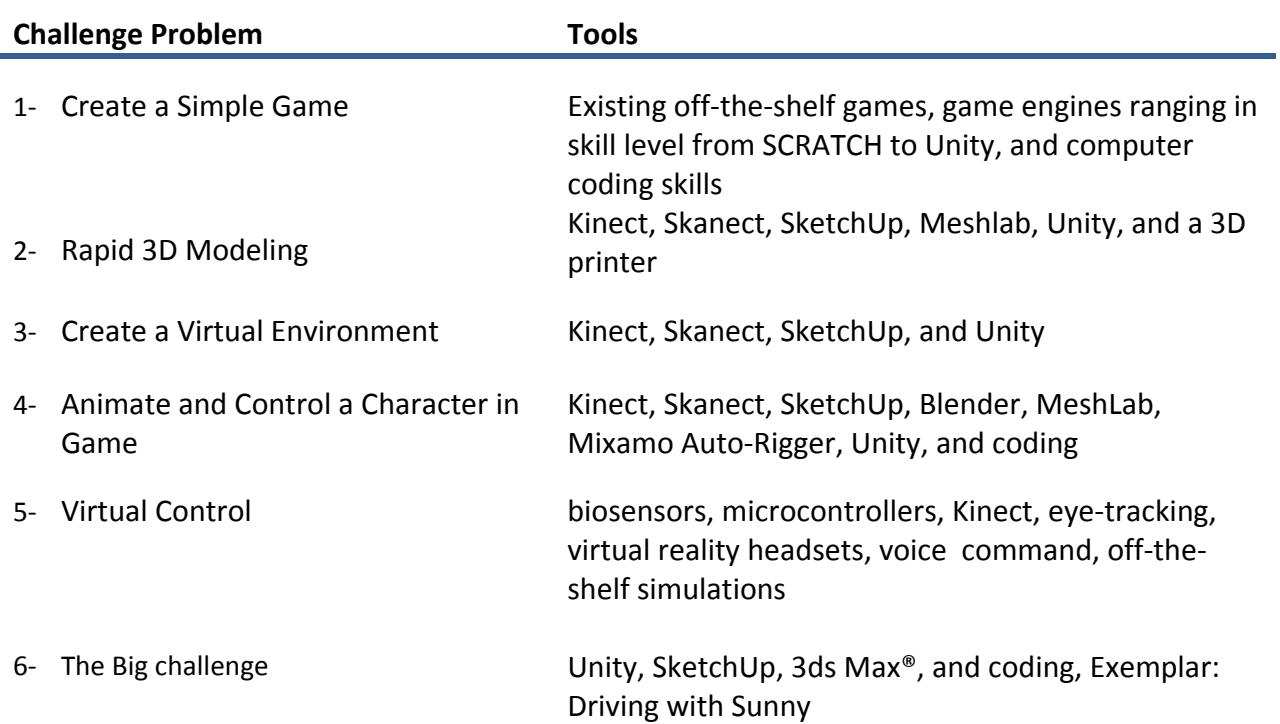

#### **Table 1: Hardware and Software Tool Options for each challenge problem**

Approximate costs and links to information regarding each of the potential tools are summarized in Table 2. We collected these estimates at the time we prepared this content. Accordingly, teachers implementing this content should verify the costs with the makers of each tool for planning purposes.

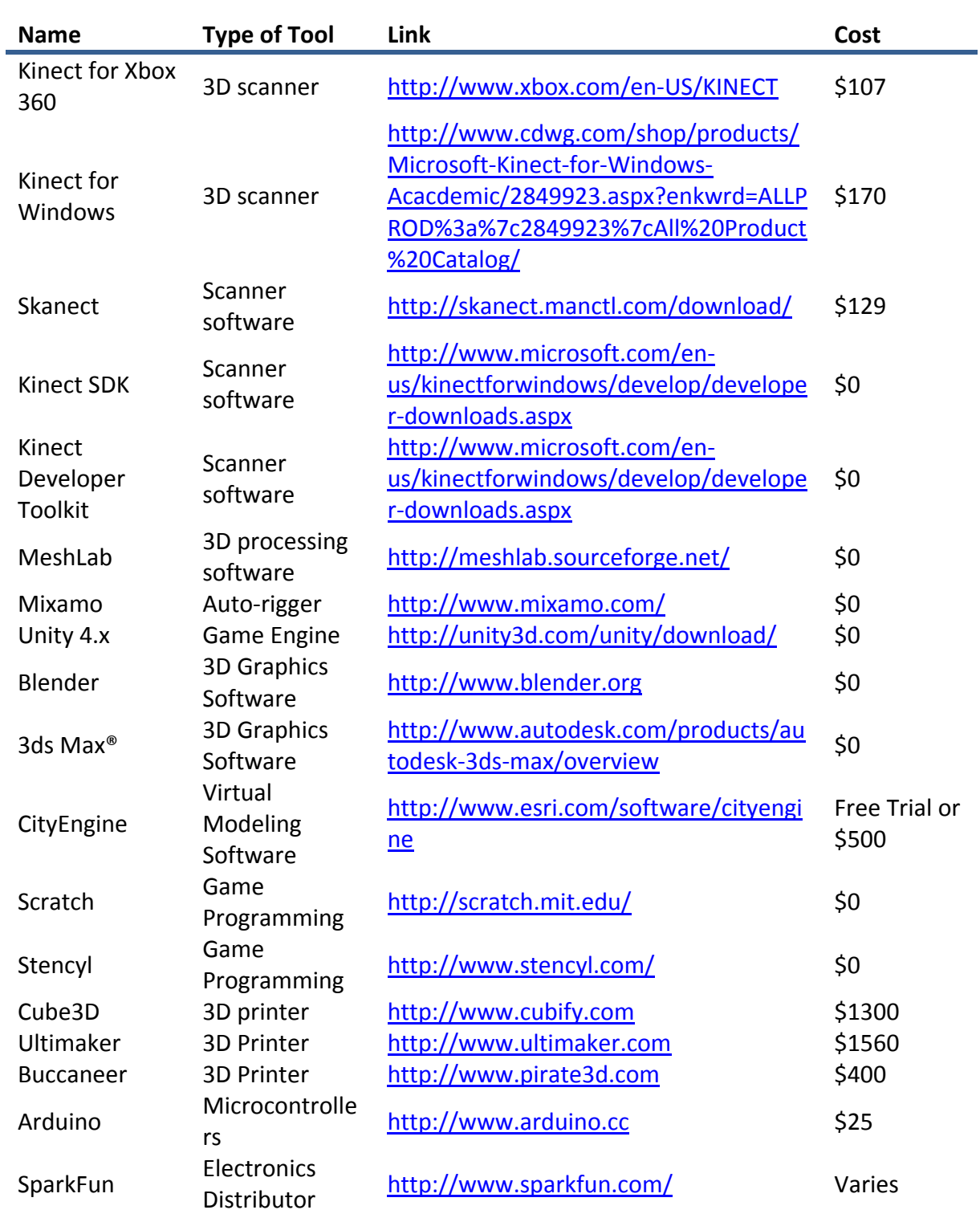

# **Table 2: Tools and Associated Costs**

## <span id="page-5-0"></span>2.3. RESOURCES TO GUIDE AND SCAFFOLD INSTRUCTION

Users and participants have used the resources listed in this section to help solve the Full Throttle STEM™ Challenge problems. These resources are neither exhaustive nor comprehensive and *should not be treated as complete tutorials*. Teachers should use these resources to help familiarize themselves with the relevant tools and to guide and scaffold instruction.

#### **Table 3: Supplemental Resources**

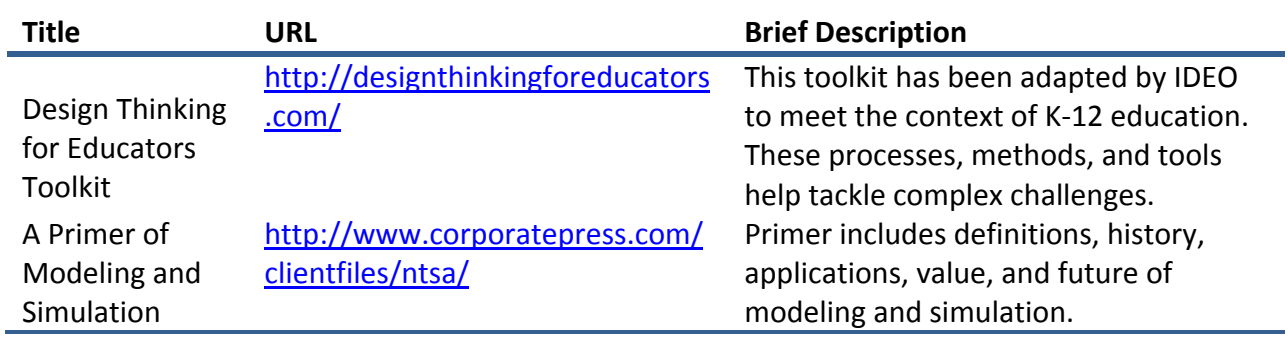

## **Table 4: Modeling Resources**

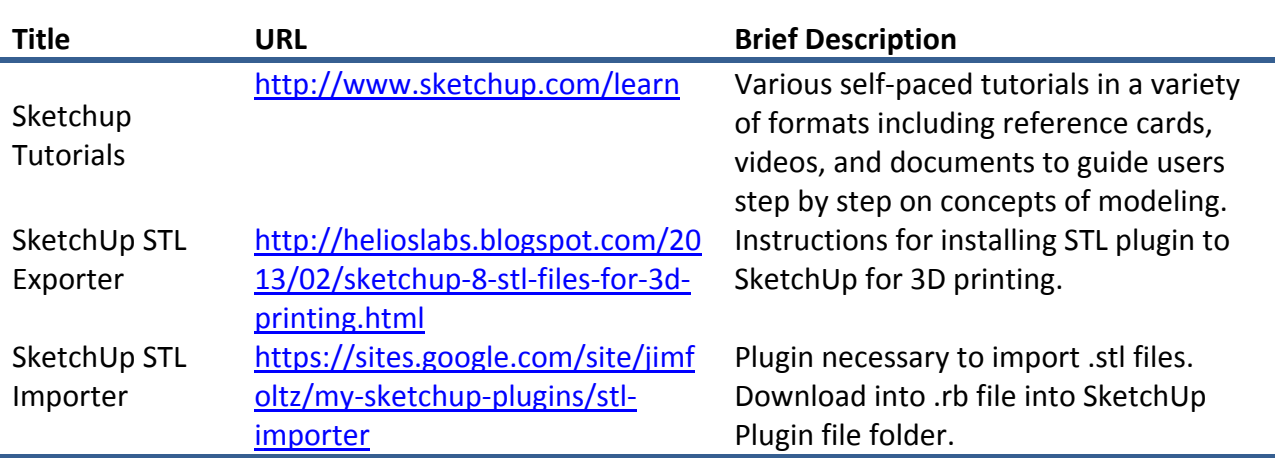

## **Table 5: Skanect Resources**

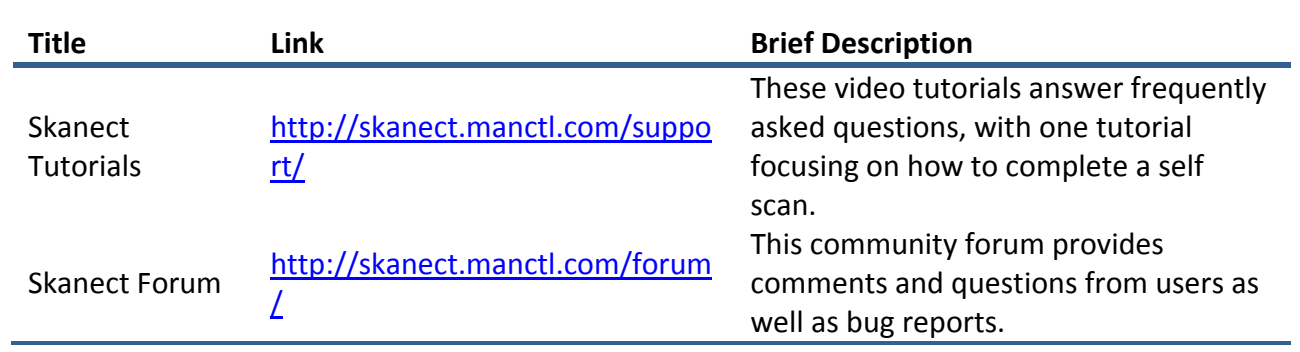

#### **Table 6: MeshLab Resources**

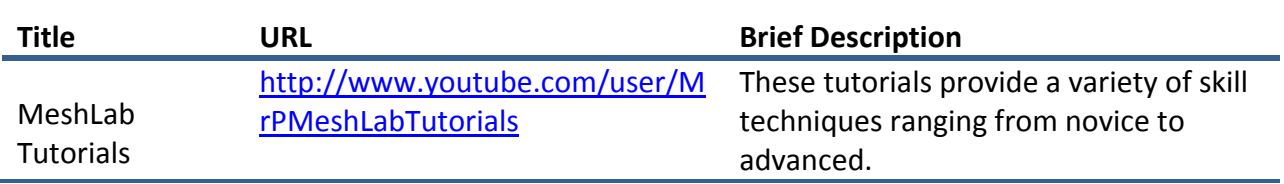

# **Table 7: Coding Resources**

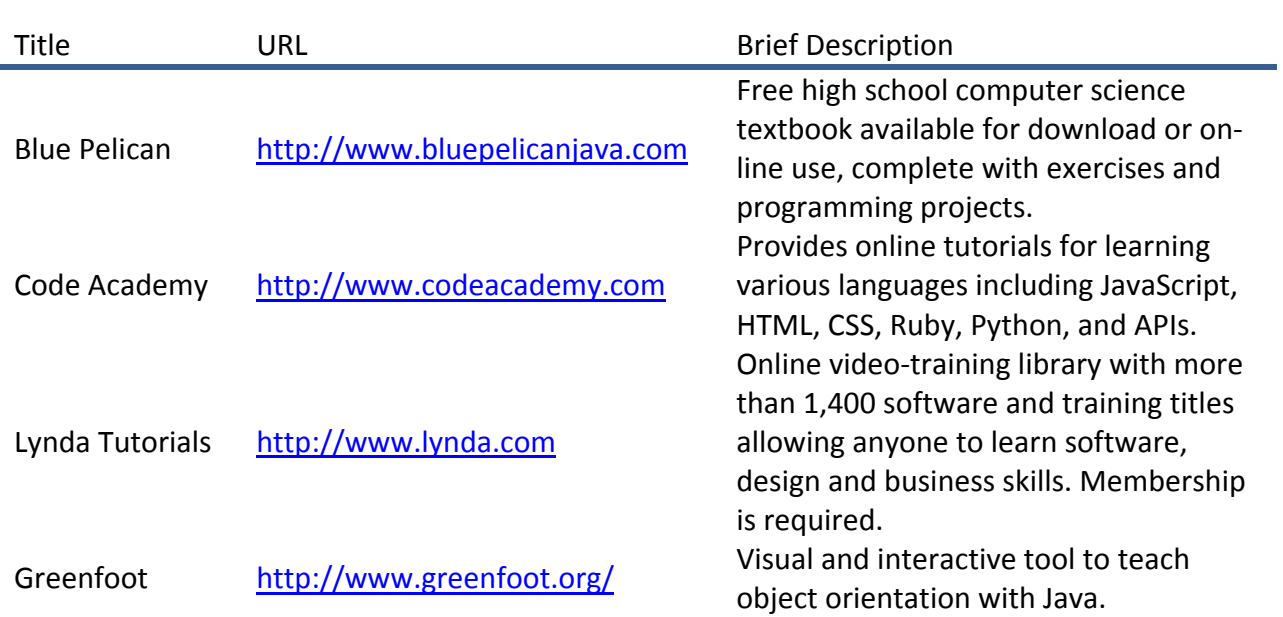

## **Table 8: Unity Resources**

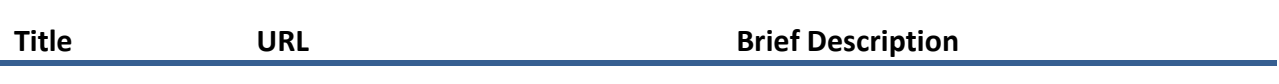

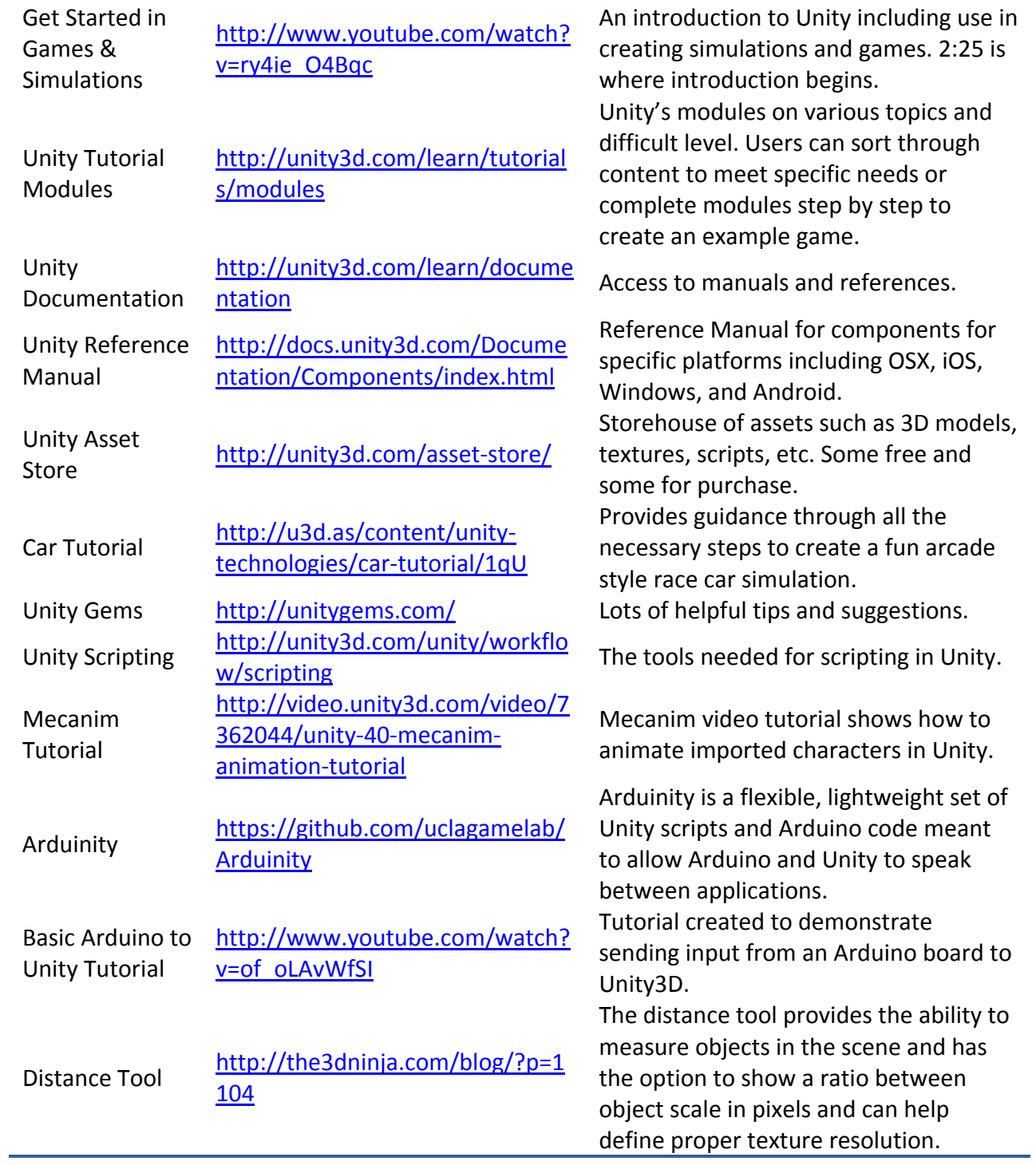

## **Table 9: Other Resources**

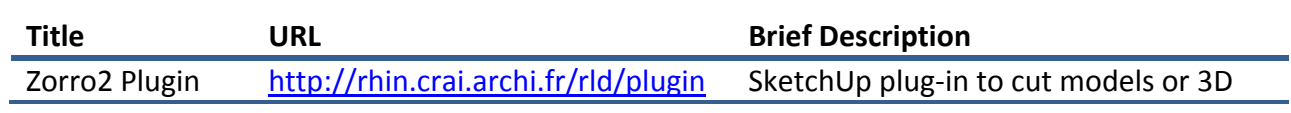

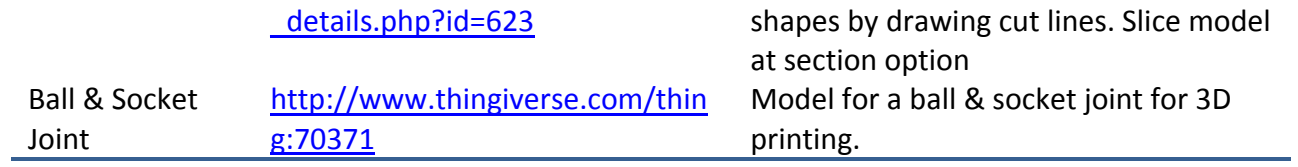